Chiral symmetry restoration at strong coupling?

Joyce Myers Niels Bohr Institute

based on work with

Alexander Christensen, Peter Pedersen, and Jan Rosseel

Lattice 2014 Columbia University 25 June 2014

## **Outline**

- Brief history of the QCD phase diagram as a function of  $N_f$  at  $g = \infty$  and  $T = 0$
- Calculating  $\langle \bar{\psi}\psi \rangle$  diagrammatically
- Calculating group integrals using Young Projectors
- **•** Results

Introduction:  $\langle \bar{\psi}\psi \rangle$  at  $g = \infty$ 

For  $N_f = 0$ 

 $\langle \bar{\psi}\psi \rangle \neq 0$ .

What happens as  $N_f$  is increased?

Could the chiral symmetry be restored as we see from simulations at more moderate coupling strengths?

- Using a  $1/d$  expansion to calculate  $\langle \bar{\psi}\psi \rangle$  analytically [Kluberg-Stern, Morel, Petersson 1982] find that there is no phase transition to a phase in which  $\langle \bar{\psi}\psi \rangle = 0$  for any  $N_f$
- A mean field analysis based on [Damgaard, Hochberg, Kawamoto 1985] also suggests that the critical temperature  $T_c \neq 0$  for all  $N_f$
- Using Monte-Carlo simulations [de Forcrand, Kim, Unger 2013] find that a transition does occur, around  $N_f \sim 13$  staggered fermion flavours
- Using a diagrammatic approach [Tomboulis 2013] also finds that a transition occurs, around  $N_f \sim 10.7$  staggered flavours

# Simulation results [de Forcrand, Kim, Unger 2013]

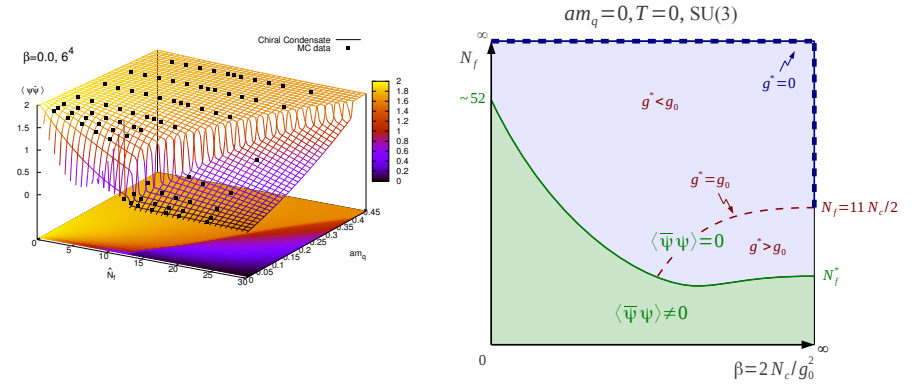

 $N_{fc}$  ~ 13 staggered flavours.

Leading order strong coupling expansion [Tomboulis 2013]

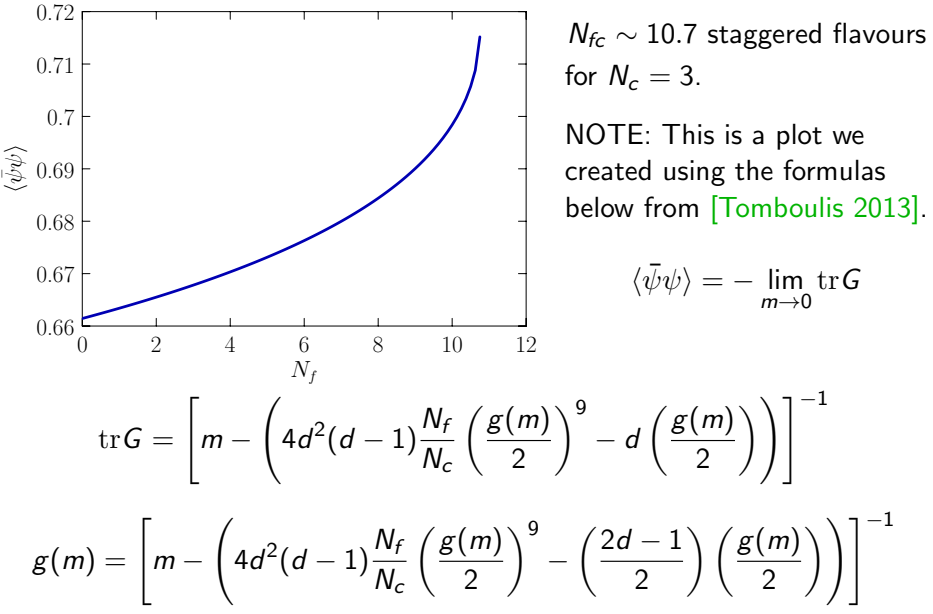

#### Calculating the chiral condensate

[Blairon, Brout, Englert and Greensite (1981); Martin and Siu (1983); Tomboulis (2013)]

The chiral condensate is obtained from

$$
\langle \bar{\psi}(x)\psi(x)\rangle = -\mathrm{tr}\left[G(x,x)\right] = -\frac{1}{N_f}\partial_m \log Z.
$$

Integrating out the fermion contribution results in

$$
G(x,x)=\frac{\int \mathcal{D}U\det\left[1+K^{-1}M(U)\right]\left[\left[1+K^{-1}M(U)\right]^{-1}K^{-1}\right]_{xx}}{\int \mathcal{D}U\det\left[1+K^{-1}M(U)\right]},
$$

with

$$
M_{xy} \equiv \frac{1}{2} \left[ \gamma_{\mu} U_{\mu}(x) \delta_{y,x+\hat{\mu}} - \gamma_{\mu} U_{\mu}^{\dagger}(x-\hat{\mu}) \delta_{y,x-\hat{\mu}} \right],
$$
  

$$
K_{xy}^{-1} = m^{-1} \mathbb{I}_{N_f} \mathbb{I}_{N_c} \delta_{xy}.
$$

The  $K^{-1} \sim \frac{1}{m}$  $\frac{1}{m}$  suggests performing a hopping expansion.

### Hopping expansion

Performing a hopping expansion on the fermion determinant leads to

$$
\det [1 + K^{-1}M] = \exp \operatorname{tr} \left[ \sum_{n=1}^{\infty} \frac{(-1)^{n+1}}{n} (K^{-1}M)^n \right],
$$

which is a sum over closed loops.

Performing a hopping expansion on the contribution from the 2-pt correlator results in

$$
\[ [1 + K^{-1}M]^{-1} K^{-1} \]_{xx} = \frac{1}{m} \left[ \sum_{n=0}^{\infty} (-1)^n (K^{-1}M)^n \right]_{xx}
$$

.

. 7

which contains all loops that begin and end at site  $x$ .

Since tr [odd  $\#$  of  $\gamma_{\mu}$ 's] = 0, only contributions with *n* even contribute. For example, for  $n = 2$ 

$$
\left[ (K^{-1}M)^2 \right]_{xx} = \frac{1}{(2m)^2} \sum_{\mu,\nu} \sum_{y} \left[ \gamma_{\mu} \gamma_{\nu} \right] \left[ U_{\mu}(x) \delta_{y,x+\hat{\mu}} - U_{\mu}^{\dagger}(x-\hat{\mu}) \delta_{y,x-\hat{\mu}} \right] \times \left[ U_{\nu}(y) \delta_{x,y+\hat{\nu}} - U_{\nu}^{\dagger}(y-\hat{\nu}) \delta_{x,y-\hat{\nu}} \right].
$$

# Extending Martin and Siu

In general the chiral condensate takes the form

$$
\frac{\mathrm{tr}[G(x,x)]}{N_s N_f d_R} = \frac{1}{m} \sum_{L=0}^{\infty} (-1)^L \frac{A(L)}{(2m)^{2L}},
$$

where  $A(L)$  is the contribution of all diagrams with 2L links which start and end at  $x = x_0$ .

A general graph can be built out of irreducible graphs  $I(I)$  of 2*l* links.

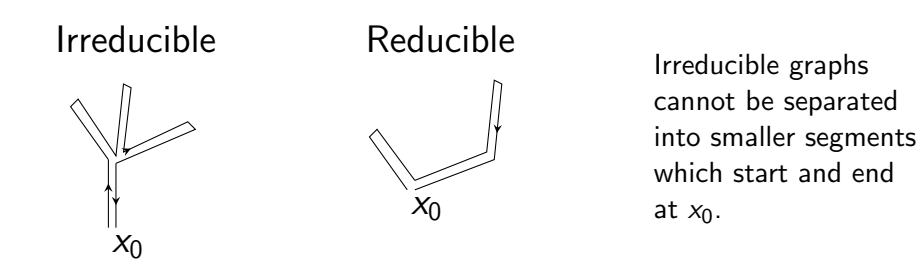

# Irreducible diagrams

Irreducible graphs are built iteratively out of all possible combinations of smaller segments attached to a "base diagram" a)  $\parallel$ , or b)  $\Box$ , or ... .

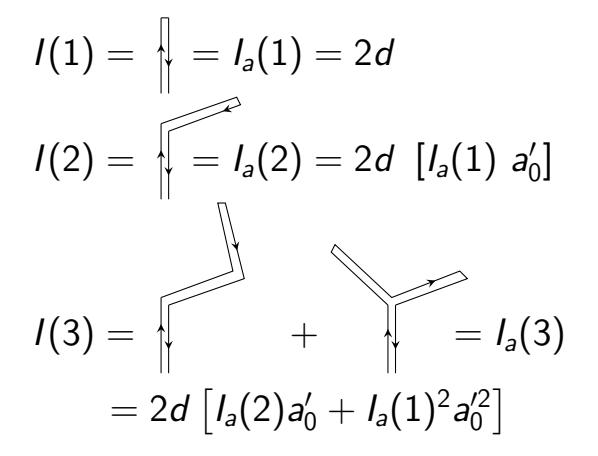

with  $a'_0 = \frac{2d-1}{2d}$  $\frac{d-1}{2d}$ .

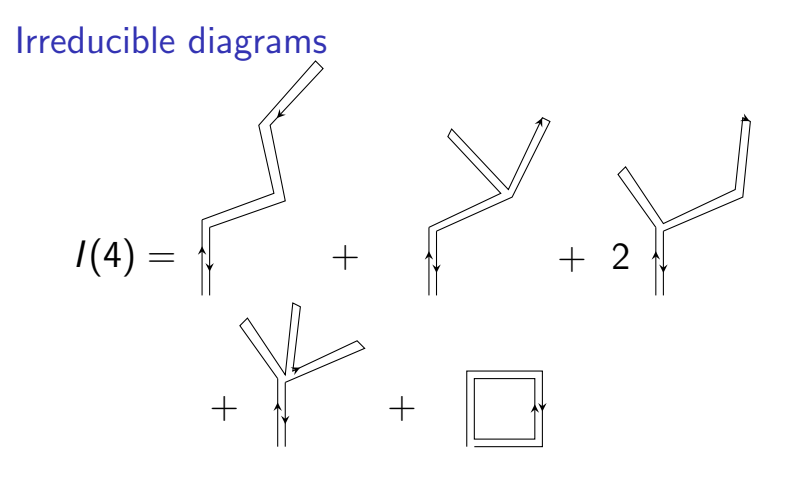

 $= I_a(4) + I_b(4)$ 

 $=2d\left[I_a(3)a_0'+2I_a(1)I_a(2)a_0'^2+I_a(1)^3a_0'^3\right]-4d(d-1)\frac{N_f}{N_c}$ 

...

# General diagrams

To obtain the contribution of all general diagrams  $A(L)$  of a length 2L, take all combinations of irreducible bits.

$$
A(L) = \sum_{l=1}^{L} I(l)A(L-l), \qquad L \geq 1; \qquad A(0) = 1,
$$

where the irreducible graphs can begin with a)  $\parallel$ , or b)  $\parallel \perp \!\!\!\!\perp$ , or ....

$$
I(L) = 2dF_0(L-1) - 4d(d-1)\frac{N_f}{N_c}F_1(L-4)^7 + \dots
$$

with  $I(0) = 0$ .  $F_n(L)$  represents all possible graphs of length 2L which start and end on a site on a base diagram of area n.

$$
F_n(L) = \sum_{\substack{l_1=1,2,\dots,\\k_j=4,8,\dots,\\ \sum l_i+k_j=L-1}} I_a(l_1)I_a(l_2)\dots I_a(l_p)I_b(k_1)I_b(k_2)\dots I_b(k_q)a_n^{p}b_n^{q},
$$

with  $F_n(0) = 1$ .  $x'_n \equiv \frac{x_n}{d_x}$  $\frac{X_n}{d_X}$  .

For example: 
$$
a'_0 = \frac{2d-1}{2d}
$$
,  $b'_0 = \frac{4(d-1)^2}{4d(d-1)}$ .

11

#### Generating all irreducible graphs

The generating function for irreducible graphs, which gives the total contribution of all irreducible graphs including the mass dependence, is

$$
W_I = \sum_{l=0}^{\infty} \left( -\frac{1}{4m^2} \right)^l I(l) = W_a + W_b + \dots,
$$

where  $W_a$  is all irreducible graphs starting with  $\parallel \!\!\! \parallel$ .  $W_b$  is all irreducible graphs starting with  $\Box$ , etc. These take the form

$$
W_a = 2dx \sum_{n=0}^{\infty} \left[ a'_0 W_a + b'_0 W_b + ... \right]^n = \frac{2dx}{1 - a'_0 W_a - b'_0 W_b - ...},
$$
  

$$
W_b = -4d(d-1) \frac{N_f}{N_c} x^4 \left[ \sum_{n=0}^{\infty} \left[ a'_1 W_a + b'_1 W_b + ... \right]^n \right]^7 = \frac{-4d(d-1)\frac{N_f}{N_c} x^4}{(1 - a'_1 W_a - b'_1 W_b - ...)^7},
$$

... .

with  $x \equiv -\frac{1}{4m^2}$ . The chiral condensate is then obtained from  $\mathrm{tr}[G(x,x)]$  $\frac{N_s N_f N_c}{N_s N_f N_c} = \lim_{m \to 0}$ 1 m  $\begin{pmatrix} 1 \end{pmatrix}$  $1 - W_1$  $\big)$  .

### Chiral limit  $m \to 0$

To work directly in the massless limit it is convenient to introduce the variables  $g_x \equiv -\frac{2mW_x}{d_x}$ ,

$$
g \equiv d_a g_a + d_b g_b + \dots
$$

Taking  $m \to 0$ , the system of equations

$$
g_a = \frac{1}{a_0g_a + b_0g_b + \dots},
$$
  
\n
$$
g_b = \frac{\frac{N_f}{N_c}}{(a_1g_a + b_1g_b + \dots)^7},
$$
  
\n
$$
g_c = \frac{\frac{N_f}{N_c}}{(a_2g_a + b_2g_b + \dots)^{11}},
$$
  
\n...

can be solved numerically. The chiral condensate is then obtained from

$$
\frac{\mathrm{tr}[G(x,x)]}{N_sN_fN_c}=\frac{2}{g}.
$$

# Calculating fundamental diagrams

To obtain the total contribution of a diagram, one must include the following

- A factor  $\frac{1}{i!}(-N_f N_s)^i$ , for a number of overlapping closed internal loops i,
- A mass factor  $\left(-\frac{1}{4m^2}\right)^n$ , for *n* pairs of links,
- $(-1)^k$  for  $k$  permutations of  $\gamma$  matrices,
- [...], containing the result obtained by performing the group integrations,
- $\bullet$  {...}, containing the dimensionality of the graph.

# Group integrals [Creutz, Cvitanovic]

Group integrals for overlapping links of the form  $\|\;\;\|$ are nonzero  $\forall N_c \equiv N$ .

$$
\int_{SU(N)} dU U_d^d U_c^{b} = \frac{1}{N} \delta_c^d \delta_a^b,
$$
\n
$$
\int_{SU(N)} dU U_d^{\dagger a} U_g^{\dagger b} U_c^f U_d^e = \frac{1}{2N(N+1)} \left( \delta_d^a \delta_c^b + \delta_c^a \delta_d^b \right) \left( \delta_h^e \delta_g^f + \delta_g^e \delta_h^f \right)
$$
\n
$$
+ \frac{1}{2N(N-1)} \left( \delta_d^a \delta_c^b - \delta_c^a \delta_d^b \right) \left( \delta_h^e \delta_g^f - \delta_g^e \delta_h^f \right)
$$

The group integral of  $\frac{111}{111}$  is nonzero for  $SU(3)$ 

$$
\int_{SU(3)}\mathrm{d} U\ U_l^j U_k^{\ d} U_m^{\ d} = \frac{1}{6}\epsilon_{ikm}\epsilon^{jln}.
$$

.

Fundamental diagrams  $L = 2, 4, 6$ 

$$
L = 2
$$

$$
\bigg\downarrow = -\frac{1}{4m^2} \{2d\}
$$

 $L = 4$ 

$$
\boxed{\qquad \qquad }=\left(-\tfrac{1}{4m^2}\right)^4\left(-1\right)^2\left(-N_f\right)\left[\tfrac{1}{N_c}\right]\left\{4d(d-1)\right\}
$$

 $L = 6$ 

$$
\boxed{\qquad \qquad }\qquad \boxed{\qquad \qquad }=\left(-\tfrac{1}{4m^2}\right)^6\left(-\mathsf{N}_f\right)\left[\tfrac{1}{\mathsf{N}_c}\right]\left\{12d(d-1)(2d-3)\right\}
$$

Fundamental diagrams  $L = 6$ ,  $N_c = 3$ 

$$
\boxed{\boxed{\phantom{\bigcup}}\phantom{\bigcup}}\phantom{\mathcal{L}\phantom{\bigtriangleup}}=\tfrac{1}{2!}\left(-\tfrac{1}{4m^2}\right)^6\left(-1\right)^3\left(-N_f\right)^2\left[\tfrac{1}{3}\right]\left\{4d(d-1)\right\}
$$

$$
\boxed{\boxed{\phantom{1}}}\ =\left(-\tfrac{1}{4m^2}\right)^6\left(-1\right)^3\left(-N_f\right)\left[-\tfrac{1}{3}\right]\left\{4d(d-1)\right\}
$$

$$
\boxed{\boxed{\boxed{\phantom{1}}}} = \left(-\frac{1}{4m^2}\right)^6\left(-1\right)^3\left[\frac{1}{3}\right]\left\{4d(d-1)\right\}
$$

$$
\boxed{\boxed{\boxed{\phantom{1}}}}\ = \left(-\tfrac{1}{4m^2}\right)^6\left(-1\right)^3\left(-\mathsf{N}_f\right)\left[-\tfrac{1}{3}\right]\left\{4d(d-1)\right\}
$$

Fundamental diagrams  $L = 7, 8$  $L = 7$ 

$$
\boxed{\qquad} = \frac{1}{2!} \left( -\frac{1}{4m^2} \right)^7 (-1)^2 (-N_f)^2 \left[ \frac{1}{N_c^2} \right] \{ 12d(d-1)(2d-3) \}
$$

 $L = 8$ 

$$
\boxed{\underline{\hspace{1cm}}\hspace{1cm}}=\left(-\frac{1}{4m^2}\right)^8\left(-1\right)^2\left(-N_f\right)\left[\frac{1}{N_c}\right]\left\{36d(d-1)(2d-3)^2\right\}
$$

$$
\boxed{\boxed{\boxed{\phantom{1}}}} = \frac{3}{3!} \left(-\frac{1}{4m^2}\right)^8 (-1)^4 (-N_f)^3 \left[\frac{2}{N_c}\right] \left\{4d(d-1)\right\}
$$

$$
\boxed{\boxed{1}} = \frac{2}{2!} \left(-\frac{1}{4m^2}\right)^8 (-1)^4 (-N_f)^2 [0] \left\{4d(d-1)\right\}
$$

$$
\boxed{\boxed{\boxed{\phantom{1}}}} = \left(-\frac{1}{4m^2}\right)^8\left(-1\right)^4\left(-N_f\right)\left[\frac{2}{N_c}\right]\left\{4d(d-1)\right\}
$$

#### Fundamental diagrams  $L > 9$

To obtain diagrams for  $L > 9$  we need additional group integrals.

For example, to get to  $L = 16$  for the fundamental and  $N_c = 3$  we would need

$$
\int_{SU(3)} dU U_a^b U_c^d U_e^f U_g^h U_i^{j} ,
$$
  

$$
\int_{SU(N)} dU U_a^b U_c^d U_e^f U_g^{h} U_i^{j} U_k^{j} ,
$$
  

$$
\int_{SU(3)} dU U_a^b U_c^d U_e^f U_g^h U_i^j U_k^l ,
$$
  

$$
\int_{SU(3)} dU U_a^b U_c^d U_e^f U_g^h U_i^j U_k^{h} U_m^{h} ,
$$
  

$$
\int_{SU(N)} dU U_a^b U_c^d U_e^f U_g^h U_i^{j} U_k^{h} U_m^{h} U_c^{h} .
$$

Note that each of the three  $SU(3)$  integrals can be transformed into one of the  $SU(N)$  integrals and Levi-Cevita tensors.

### Fundamental diagrams  $L > 9$

$$
\int_{SU(3)} dU U_a^b U_c^d U_e^f U_g^h U_i^{\dagger j} = \frac{1}{2} \epsilon_{gmn} \epsilon^{hkl} \int_{SU(3)} dU U_a^b U_c^d U_e^f U_k^{\dagger m} U_i^{\dagger n} U_i^{\dagger j},
$$
\n
$$
\int_{SU(3)} dU U_a^b U_c^d U_e^f U_g^h U_i^j U_k^l
$$
\n
$$
= \frac{1}{4} \epsilon_{im_1n_1} \epsilon^{j a_1 b_1} \epsilon_{km_2n_2} \epsilon^{l a_2 b_2} \int_{SU(3)} dU U_a^b U_c^d U_e^f U_g^h U_{a1}^{\dagger m_1} U_{b1}^{\dagger n_1} U_{a2}^{\dagger n_2} U_{b2}^{\dagger n_2},
$$
\n
$$
\int_{SU(3)} dU U_a^b U_c^d U_e^f U_g^h U_i^j U_m^{\dagger n} \equiv \frac{1}{2} \epsilon_{iab} \epsilon^{jcd} \int_{SU(3)} dU U_a^b U_c^d U_e^f U_g^h U_c^{\dagger a} U_d^{\dagger b} U_k^{\dagger l} U_m^{\dagger n}
$$
\nusing [for  $SU(3)$ ]  
\n
$$
U_i^j = \frac{1}{2} \epsilon_{imn} \epsilon^{jkl} U_k^{\dagger m} U_i^{\dagger n},
$$
\n
$$
U_i^{\dagger j} = \frac{1}{2} \epsilon_{imn} \epsilon^{jkl} U_k^m U_i^n,
$$
\n
$$
U_i^{\dagger j} = \frac{1}{2} \epsilon_{imn} \epsilon^{jkl} U_k^m U_i^n.
$$

### PRELIMINARY Results

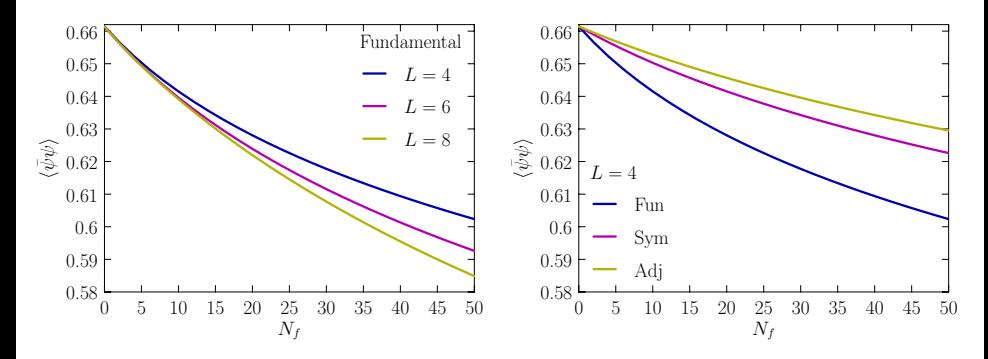

Chiral condensate (normalised by  $\frac{1}{d_R}$ ) for  $SU(3)$  including ONLY area  $n = 0$  and  $n = 1$  diagrams

### Conclusions and outlook

- We calculated the chiral condensate at  $g = \infty$  for QCD with  $N_f$ flavours using a truncated diagrammatic expansion and find that  $\langle \bar{\psi}\psi \rangle \neq 0$  at all  $N_f$ , though it approaches zero as  $N_f \to \infty$ .
- The expansion appears to converge for area  $n = 0$  and  $n = 1$  diagrams
- We calculated group integrals including up to 4  $\,U^{\cdot}$ s and 4  $\,U^{\dagger}$ 's using the technique of Young projectors, which can be used to calculate diagrams up to  $L = 8$  in the fundamental and  $L = 4$  in the adjoint, symmetric, and antisymmetric.
- Area  $n > 1$  diagrams have been calculated up to  $L = 8$  but still need to be included in the calculation of the chiral condensate.

Backup slides

# Issue: "diagram overlap problem"

More often than not, overlapping diagrams with nonzero area  $(n > 0)$  are miscounted.

$$
L=8
$$

$$
\boxed{1} = \boxed{\frac{1}{2!}} \left( -\frac{1}{4m^2} \right)^{16} (-1)^4 (-N_f)^2 \boxed{0} \, ,
$$

however, it gets counted as

$$
\left(-\frac{1}{4m^2}\right)^{16}(-1)^4(-N_f)^2\left[\frac{1}{N_c^2}\right].
$$

# Issue: "diagram overlap problem"

 $L = 12$ 

= − 1 4m<sup>2</sup> <sup>24</sup> (−1)<sup>6</sup> (−Nf) 3 [0] ,

for  $N_c \geq 3$ . For  $N_c = 2$  the result is  $\left(-\frac{1}{4m^2}\right)^{24}(-1)^6(-N_f)^3\left[-\frac{1}{2}\right]$  $\frac{1}{2}$ .

In either case it gets counted as

$$
\left(-\frac{1}{4m^2}\right)^{24}(-1)^6(-N_f)^3\left[\frac{1}{N_c^3}\right].
$$

One can account for mis-counting at each order in L in which it appears (starting at  $L = 8$ ).

# Group integration with Young Projectors

All integrals we need can be converted to the form

$$
\int_{SU(N)}{\rm d}U\,\,U_{\alpha_1}{}^{\beta_1}...U_{\alpha_n}{}^{\beta_n} (U^\dagger)_{\gamma_1}{}^{\delta_1}... (U^\dagger)_{\gamma_n}{}^{\delta_n}
$$

Calculating the direct product of n U's  $(U^{\dagger}$ 's) leads to a direct sum of representations  $R(S)$ .

The integral can be obtained from the Young Projectors  $\mathbb P$  of these representations using

$$
\int_{SU(N)} \mathrm{d} U\; R_{a}{}^{b} (S^{\dagger})_{c}{}^{d} = \frac{1}{d_{R}} (\mathbb{P}^{R})_{a}{}^{d} (\mathbb{P}^{S})_{c}{}^{b} \; \delta_{RS} \, .
$$

### Young projectors P

Consider for example the integral

$$
I_2 \equiv \int_{\mathrm{SU}(N)} dU \, U_{\alpha_1}{}^{\beta_1} U_{\alpha_2}{}^{\beta_2} (U^{\dagger})_{\gamma_1}{}^{\delta_1} (U^{\dagger})_{\gamma_2}{}^{\delta_2}.
$$

The direct product  $N \otimes N$  is

$$
\boxed{\alpha_1} \otimes \boxed{\alpha_2} = \boxed{\alpha_1 \mid \alpha_2} \oplus \boxed{\frac{\alpha_1}{\alpha_2}}.
$$

The Young projectors are thus formed by symmetrising, and antisymmetrising in  $\alpha_1$  and  $\alpha_2$ ,

$$
\mathbb{P}^{\mathcal{S}}_{\alpha_1\alpha_2}{}^{\beta_1\beta_2}=\frac{1}{2}\left(\delta^{\beta_1}_{\alpha_1}\delta^{\beta_2}_{\alpha_2}+\delta^{\beta_2}_{\alpha_1}\delta^{\beta_1}_{\alpha_2}\right)\,,\qquad \quad \mathbb{P}^{\mathcal{AS}}_{\alpha_1\alpha_2}{}^{\beta_1\beta_2}=\frac{1}{2}\left(\delta^{\beta_1}_{\alpha_1}\delta^{\beta_2}_{\alpha_2}-\delta^{\beta_2}_{\alpha_1}\delta^{\beta_1}_{\alpha_2}\right)\,
$$
\nThe resulting integral is

.

$$
I_2=\frac{2}{\mathcal{N}(\mathcal{N}+1)}\mathbb{P}^{\mathcal{S}}_{\alpha_1\alpha_2}{}^{\delta_1\delta_2}\mathbb{P}^{\mathcal{S}}_{\gamma_1\gamma_2}{}^{\beta_1\beta_2}+\frac{2}{\mathcal{N}(\mathcal{N}-1)}\mathbb{P}^{\mathcal{AS}}_{\alpha_1\alpha_2}{}^{\delta_1\delta_2}\mathbb{P}^{\mathcal{AS}}_{\gamma_1\gamma_2}{}^{\beta_1\beta_2}\,.
$$

# Additional group integrals

$$
I_3\equiv \int_{\mathrm{SU}(N)} dU\, U_{\alpha_1}{}^{\beta_1} U_{\alpha_2}{}^{\beta_2} U_{\alpha_3}{}^{\beta_3} (U^\dagger)_{\gamma_1}{}^{\delta_1} (U^\dagger)_{\gamma_2}{}^{\delta_2} (U^\dagger)_{\gamma_3}{}^{\delta_3}\, .
$$

with group decomposition

$$
\boxed{\alpha_1 \otimes \alpha_2 \otimes \alpha_3} = \boxed{\alpha_1 \mid \alpha_2 \mid \alpha_3} \ (S) \oplus \boxed{\frac{\alpha_1 \mid \alpha_2}{\alpha_3}} \ (M) \oplus \boxed{\frac{\alpha_1 \mid \alpha_3}{\alpha_2}} \ (M) \oplus \boxed{\frac{\alpha_1}{\alpha_2}} \ (AS),
$$

results in

$$
\begin{aligned} &I_3 = \\ &\frac{6}{N(N+1)(N+2)} \mathbb{P}^{\mathcal{S}}_{\alpha_1 \alpha_2 \alpha_3} \delta_1 \delta_2 \delta_3 \mathbb{P}^{\mathcal{S}}_{\gamma_1 \gamma_2 \gamma_3} \beta_1 \beta_2 \beta_3 &+ \frac{3}{N(N^2-1)} \mathbb{P}^{\mathcal{M}}_{\alpha_1 \alpha_2 \alpha_3} \delta_1 \delta_2 \delta_3 \mathbb{P}^{\mathcal{M}}_{\gamma_1 \gamma_2 \gamma_3} \beta_1 \beta_2 \beta_3 \\ &+ \frac{3}{N(N^2-1)} \mathbb{P}^{\tilde{\mathcal{M}}}_{\alpha_1 \alpha_2 \alpha_3} \delta_1 \delta_2 \delta_3 \mathbb{P}^{\tilde{\mathcal{M}}}_{\gamma_1 \gamma_2 \gamma_3} \beta_1 \beta_2 \beta_3 &+ \frac{3}{N(N^2-1)} \mathbb{P}^{\mathcal{M}}_{\alpha_1 \alpha_2 \alpha_3} \delta_1 \delta_3 \delta_2 \mathbb{P}^{\tilde{\mathcal{M}}}_{\gamma_1 \gamma_2 \gamma_3} \beta_1 \beta_3 \beta_2 \\ &+ \frac{3}{N(N^2-1)} \mathbb{P}^{\tilde{\mathcal{M}}}_{\alpha_1 \alpha_2 \alpha_3} \delta_1 \delta_3 \delta_2 \mathbb{P}^{\mathcal{M}}_{\gamma_1 \gamma_2 \gamma_3} \beta_1 \beta_3 \beta_2 &+ \frac{6}{N(N-1)(N-2)} \mathbb{P}^{\mathcal{A} \mathcal{S}}_{\alpha_1 \alpha_2 \alpha_3} \delta_1 \delta_2 \delta_3 \mathbb{P}^{\mathcal{A} \mathcal{S}}_{\gamma_1 \gamma_2 \gamma_3} \beta_1 \beta_2 \beta_3 \\ &+ \frac{3}{N(N^2-1)} \mathbb{P}^{\tilde{\mathcal{M}}}_{\alpha_1 \alpha_2 \alpha_3} \delta_1 \delta_3 \delta_2 \mathbb{P}^{\mathcal{M}}_{\gamma_1 \gamma_2 \gamma_3} \beta_1 \beta_3 \beta_2 &+ \frac{6}{N(N-1)(N-2)} \mathbb{P}^{\mathcal{A} \mathcal{S}}_{\alpha_1 \alpha_2 \alpha_3} \delta_1 \delta_2 \delta_3 \mathbb{P}^{\mathcal{
$$

.

# Higher dimensional representations

Higher dimensional representations can be written in terms of the fundamental and anti-fundamental. For example,

Symmetric

$$
(\mathcal{U}^{S})_{a}{}^{b} = (\mathcal{U}^{S})_{(\alpha_{1}\alpha_{2})}{}^{(\beta_{1}\beta_{2})} = (\mathbb{P}^{S})_{\alpha_{1}\alpha_{2}}{}^{\gamma_{1}\gamma_{2}}\mathcal{U}_{\gamma_{1}}{}^{\delta_{1}}\mathcal{U}_{\gamma_{2}}{}^{\delta_{2}}(\mathbb{P}^{S})_{\delta_{1}\delta_{2}}{}^{\beta_{1}\beta_{2}} = \frac{1}{2} (\mathcal{U}_{\alpha_{1}}{}^{\beta_{1}}\mathcal{U}_{\alpha_{2}}{}^{\beta_{2}} + \mathcal{U}_{\alpha_{1}}{}^{\beta_{2}}\mathcal{U}_{\alpha_{2}}{}^{\beta_{1}})
$$

 $a, b = 1, ..., d_s$ .

Antisymmetric

$$
(U^{AS})_{m}{}^{n} = (U^{AS})_{[\alpha_{1}\alpha_{2}]}{}^{[\beta_{1}\beta_{2}]} = (\mathbb{P}^{AS})_{\alpha_{1}\alpha_{2}}{}^{\gamma_{1}\gamma_{2}} U_{\gamma_{1}}{}^{\delta_{1}} U_{\gamma_{2}}{}^{\delta_{2}} (\mathbb{P}^{AS})_{\delta_{1}\delta_{2}}{}^{\beta_{1}\beta_{2}} = \frac{1}{2} (U_{\alpha_{1}}{}^{\beta_{1}} U_{\alpha_{2}}{}^{\beta_{2}} - U_{\alpha_{1}}{}^{\beta_{2}} U_{\alpha_{2}}{}^{\beta_{1}})
$$

 $m, n = 1, ..., d_{AS}$ .

# Higher dimensional representations

Adjoint

$$
(\mathcal{U}^A)_a{}^b = 2 \operatorname{Tr} \left( U t_a U^{\dagger} t^b \right) ,
$$

where the  $t_a$  are fundamental generators of  $SU(N)$  satisfying

$$
\text{Tr}\left(t_a t_b\right) = \frac{1}{2}\delta_{ab}.
$$

At leading order it is sufficient to use

$$
\int_{SU(N)} \mathrm{d}U \, (U^R)_a{}^b (U^{R\dagger})_c{}^d = \frac{1}{d_R} \delta_a{}^d \delta_c{}^b.
$$

$$
\int_{SU(N)} \mathrm{d}U \, (U^A)_a{}^b (U^A)_c{}^d = \frac{1}{d_A} \delta_{ac} \delta^{bd}.
$$

At the next order in the adjoint it is necessary to consider 3-link integrals.

#### 3-link adjoint integrals

We are interested in integrals of the form

$$
I_n^A \equiv \int dU U_{a_1}^{b_1} \cdots U_{a_n}^{b_n}
$$
  
=  $2^n (t_{a_1})_{\beta_1}^{a_1} (t^{b_1})_{\delta_1}^{a_1} \cdots (t_{a_n})_{\beta_n}^{a_n} (t_{b_n})_{\delta_n}^{a_n} \int dU U_{\alpha_1}^{b_1} \cdots U_{\alpha_n}^{b_n} U_{\gamma_1}^{b_1} \cdots U_{\gamma_n}^{b_n} U_{\gamma_n}^{b_n}$ 

For example, for  $n = 3$ , plugging in the result for the fundamental integral and simplifying using the identity

$$
t_a t_b = \frac{1}{2N} \delta_{ab} \mathbf{1}_N + \frac{1}{2} d_{abc} t_c + \frac{i}{2} f_{abc} t_c ,
$$

results in

$$
I_3^A = \frac{N}{(N^2-1)(N^2-4)} d_{a_1a_2a_3} d^{b_1b_2b_3} + \frac{1}{N(N^2-1)} f_{a_1a_2a_3} f^{b_1b_2b_3}.
$$

where

$$
if_{abc} = 2 \operatorname{Tr} ([t_a, t_b] t_c) ,
$$
  

$$
d_{abc} = 2 \operatorname{Tr} ([t_a, t_b] t_c) .
$$

#### Bars and Green integrals [Bars and Green 1979] Bars and Green calculate integrals of the form

$$
F_n \equiv \int_{SU(N)} dU \, [\text{tr}(AU)]^n [\text{tr}(A^{\dagger} U^{\dagger})]^n
$$
  
= 
$$
\sum_{\substack{i_1, ..., i_n, \\ j_1, ..., j_n, \\ k_1, ..., k_n, \\ k_1, ..., k_n,}} A_{i_1}^{j_1} ... A_{i_n}^{j_n} (A^{\dagger})_{k_1}^{l_1} ... (A^{\dagger})_{k_n}^{l_n} \int_{SU(N)} dU U_{j_1}^{i_1} ... U_{j_n}^{i_n} (U^{\dagger})_{l_1}^{k_1} ... (U^{\dagger})_{l_n}^{k_n} \end{aligned}
$$

This integral is a generating function for the types of integrals we are interested in.

One can obtain our integrals by separating out the  $A_{i_1}{}^{j_1}\cdots A_{i_n}{}^{j_n}(A^{\dagger})_{k_1}{}^{l_1}\cdots (A^{\dagger})_{k_n}{}^{l_n}$  from each term in the results of [Bars and Green 1979], followed by symmetrising all of the  $i, j$  pairs, and  $k, l$  pairs.

The benefit of the Young projector technique is that the coefficients of each term are easier to determine. We have checked our results against Bars and Green up to  $n = 4$ . 32